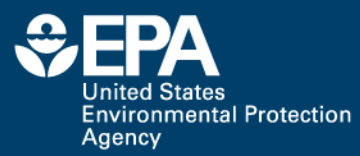

## **ToxValDB: Compiling Publicly Available In Vivo Toxicity Data**

*Richard Judson U.S. EPA, National Center for Computational Toxicology Office of Research and Development*

> ES ENVIRONMENTAL **PROTECTION AGENCY**

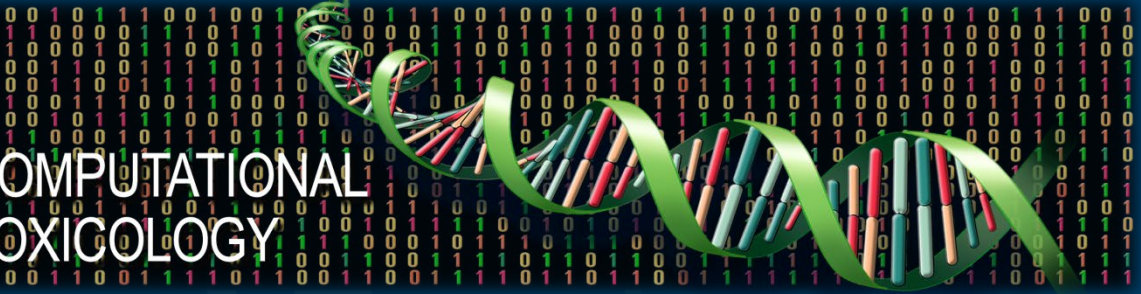

Comptox Communities of Practice

December 20, 2018

**Office of Research and Development**

The views expressed in this presentation are those of the author and do not necessarily reflect the views or policies of the U.S. EPA

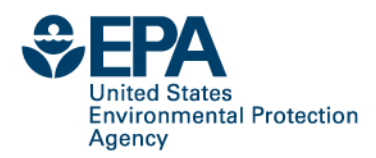

# **Project Drivers for ToxValDB**

- RapidTox: Can we do a rapid, screening-level risk assessment on a chemical (hours to days)?
	- –Need access to all available *in vivo* studies or NAM equivalent (New Approach Methods)
	- –Example: chemicals found at Superfund sites without RSL values
- Prioritization: How do we select the next chemical to assess? –Applications at EPA and other government organizations
- Modeling Predicting toxicity of data-poor chemicals
	- –Most chemicals will never be tested in vivo, but models can be built using existing data
	- –QSAR, QBAR

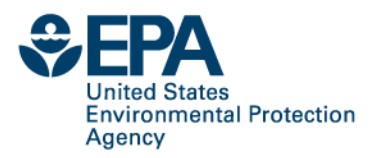

# **ToxValDB aims to meet these needs**

- As many *in vivo* studies as possible
- Focus initially on quantitative values (e.g. NOEL/LOEL)
- Capture key study parameters
	- –Study type, exposure route, duration, species, sex, …
	- –Where possible, capture critical effects and other information
	- –Provide links to original study documents where possible
- Make accessible on-line

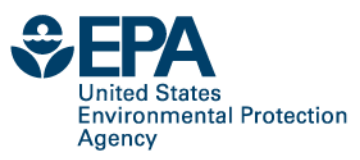

# **Key Data Sources**

- ATSDR US CDC risk assessments
- COSMOS FDA, cosmetics and food ingredients
- California EPA / OEHHA Human health benchmarks
- DOD Military Exposure Guidelines
- DOE Ecotoxicology risk assessments
- ECHA / REACH industrial chemicals, human and eco
- EFSA food additives , human and eco
- EPA ECOTOX ORD/ MED, pesticides + others
- EPA HEAST EPA risk assessment values
- EPA HPVIS OPPT, industrial chemicals
- EPA IRIS human health risk assessments
- EPA OPP Pesticide risk assessments
- EPA OW drinking water standards
- EPA PPRTV DB 2 versions, NCEA and ORNL, human health risk assessments
- EPA TEST acute toxicity values from the literature
- EPA ToxRefDB OPP, pesticidal actives mostly, some literature data, mammalian studies
- HAWC public studies entered into HAWC from multiple projects
- HESS Japan, rat subchronic studies on industrial chemicals
- Health Canada human health values
- WHO IPCS pesticide risk values
- **Coggitar Bilter of CIRES** and literal • Wignall – IRIS and literature studies, with BMD values added **4**

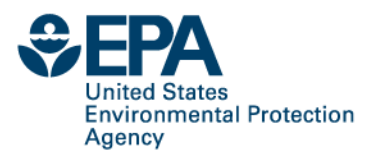

# **What is a "toxicity value"**

- In ToxValDB, a "toxicity value" is a generic name for any quantitative measure
	- –LOEL / NOEL .. LOEC / NOEC
	- –LOAEL / NOAEL … LOAEC / NOAEC
	- –LD50 / LC50
	- –BMD / BMC
	- –RfD / RfC
	- –AEGL, MRL, REL, MEG
	- –Cancer slope factor, unit risk
	- –Screening level, exposure limits

–…

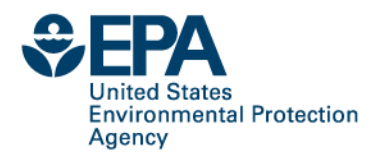

# **Why this is hard …**

- Every data source structures the data in a different way, uses different terminology, different units, …
- Curation automated first
	- –Convert to a common vocabulary …
	- –Chemical map to unique DSSTox ID
	- –Study type (called "risk assessment class")
	- $-V$ alue type (called "toxval type")
	- –Value units (convert to a few standard ones: mg/kg-day, mg/L, …)
	- –Species, strain, sex
	- –Study duration and units
	- –Exposure route and method
	- –Study year
	- –Study information journal, year, PMID, URL
- **Office of Research and Development** • Manual curation process being designed **6**

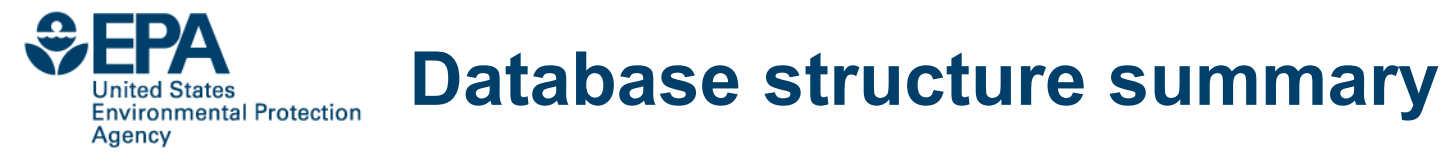

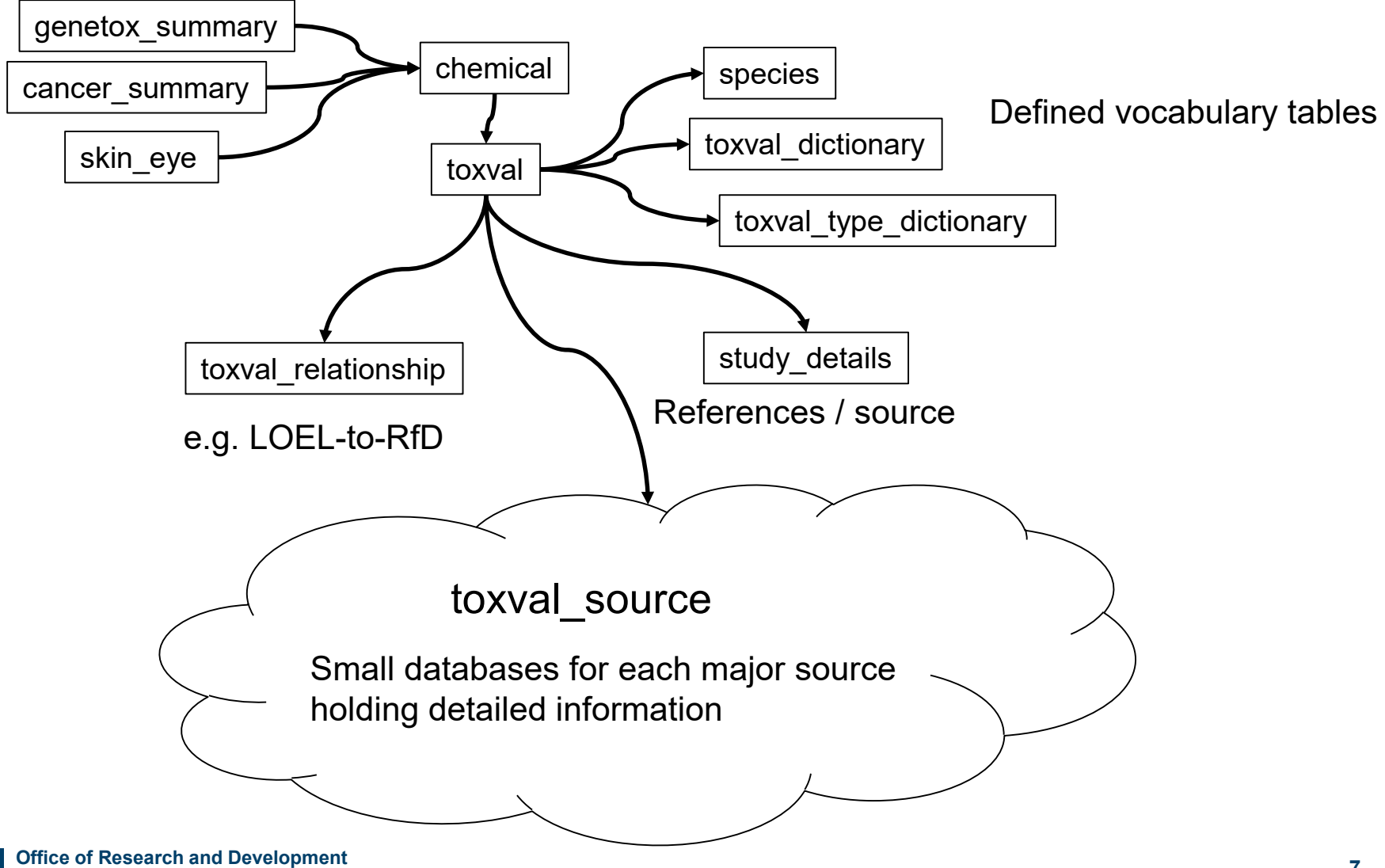

National Center for Computational Toxicology

# **ToxValDB Cleaning Process**

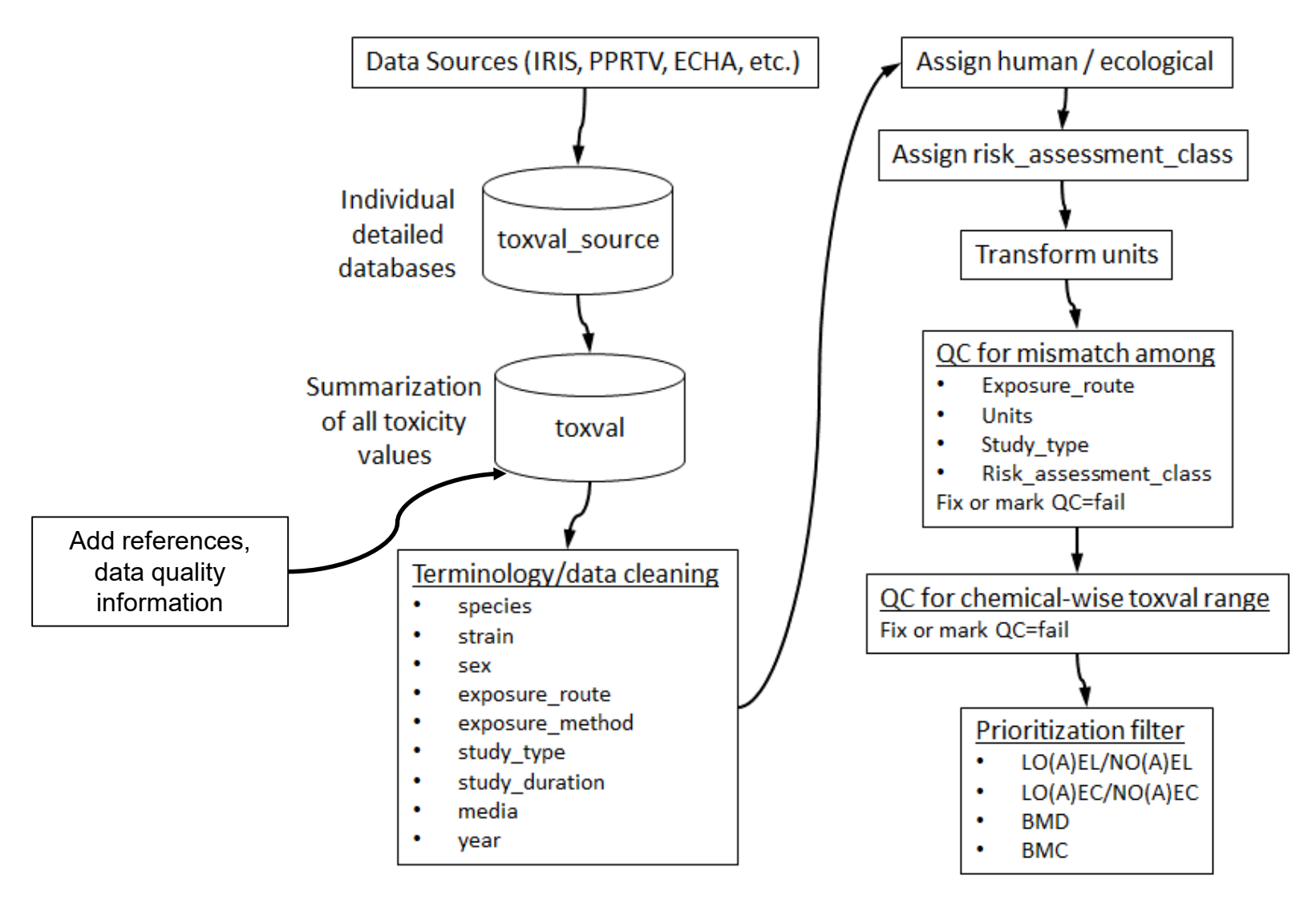

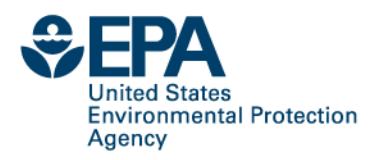

# **Cancer and genotoxicity values being handled separately**

### • Cancer:

- –Data from IARC, IRIS, NTP, OPP, PPRTV, CalEPA, Health Canada, NIOSH
- –Chemicals can have "cancer classifications" (e.g. "probable", "possible", "likely" human carcinogen)
- –Chemicals can also have individual study data
	- Cancer-related critical effects
	- Cancer tox values (cancer slope factors, unit risk values)
- Genotoxicity
	- –Data from COSMOS, ECHA, NLM TOXNET, TEST
	- –Sources use different terminology, so all test descriptions were mapped to a common set of terms

# **Overall Statistics**

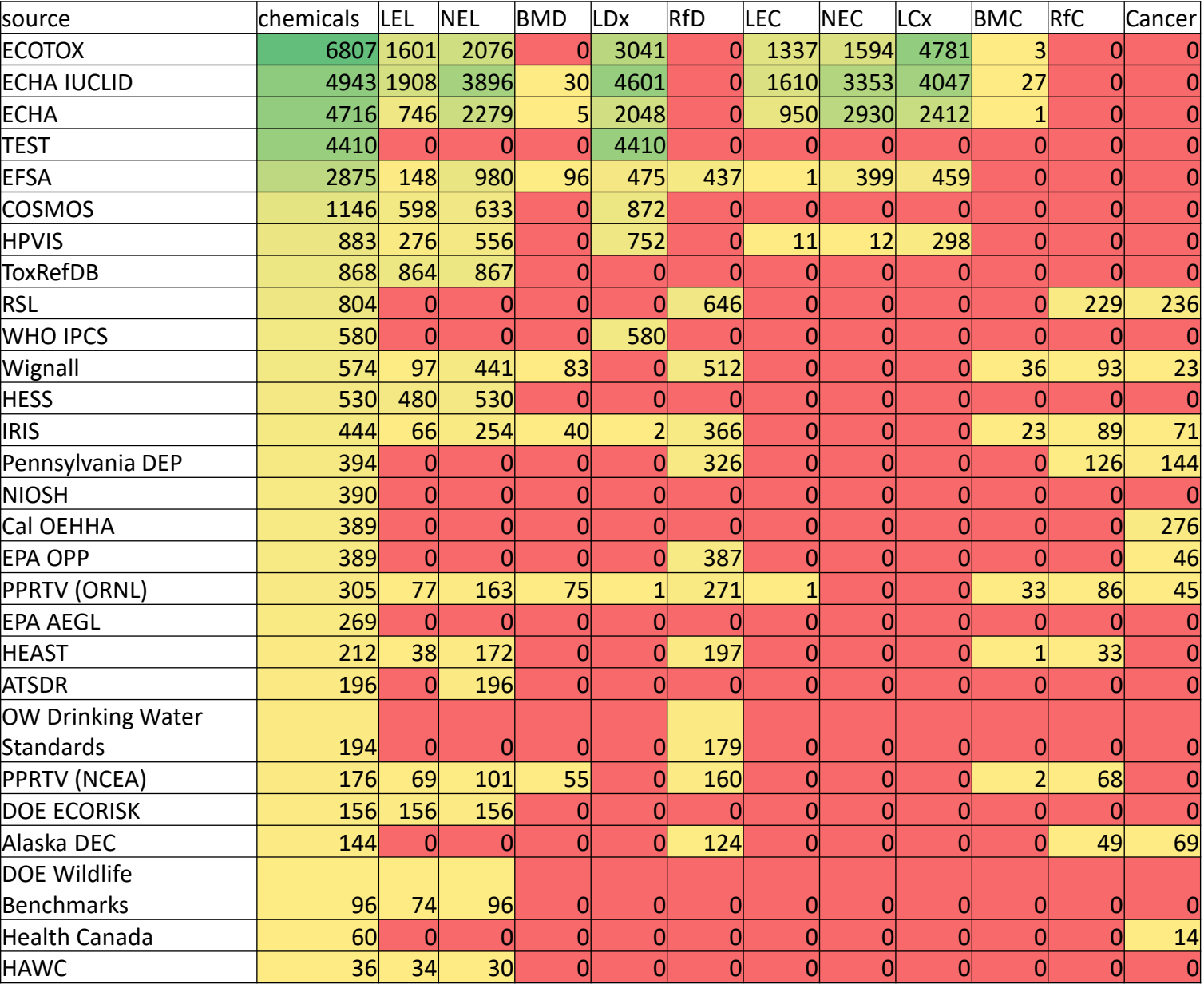

**10**

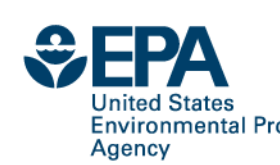

### **Using ToxValDB to understand Uncertainty / Variability of** *In Vivo* **data**

- Experimental variability
	- Species, strain, dose range, dose spacing
- Experimental error
- Statistical power issues
	- Too few animals to see weak or rare effect
- Reporting bias
	- Was an effect negative or not looked for?
- Observer bias
	- Less severe phenotypes not reported when more severe ones are present
- Diagnostic terminology drift
- Data assimilation and analysis
	- Typos, incomplete transcription

# **Start with uncertainty in in vivo dose metrics**

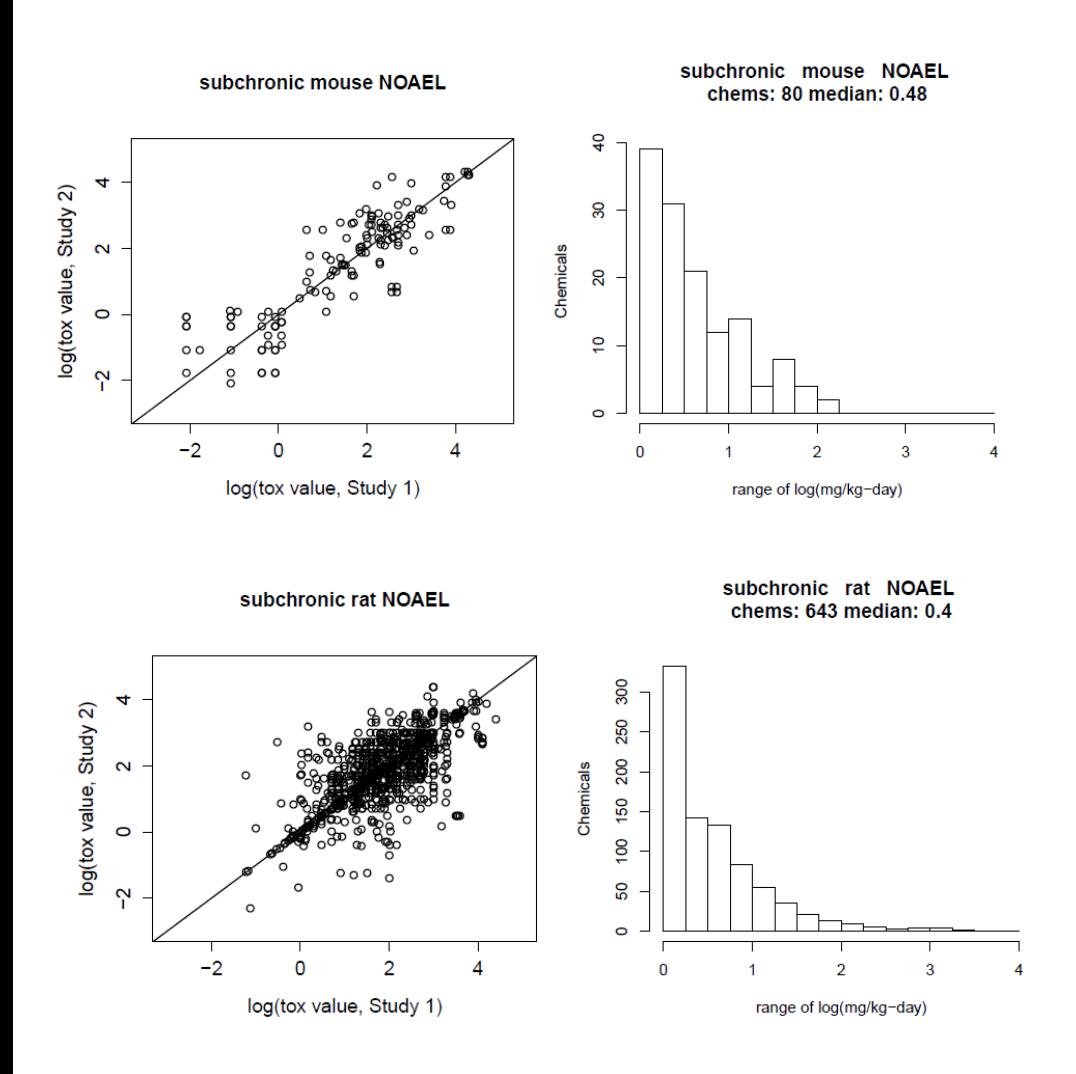

Source of Data: ToxValDB, combines

- ECHA
- EFSA
- COSMOS
- IRIS
- PPRTV
- ToxRefDB
- Etc.

Each point is one chemical, one study protocol, one species, one POD type run in two labs

Many instances of PODs differing by 1-2 orders of magnitude

### Mammalian POD QSAR Model

**Point-of-departure** (POD) is the point on the dose-response curve that marks the beginning of a low-dose extrapolation

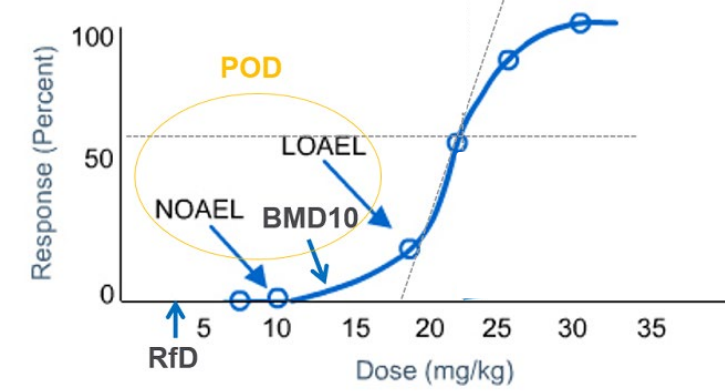

**Goal:** To develop quantitative structure-activity relationship (QSAR) models for predicting systemic toxicity PODs incorporating variability in underlying data to derive uncertainty in model predictions

**Motivation:** Development of faster and efficient alternative (non-animal) methods for risk assessment and screening of a large number of data-poor chemicals

Image from:

**Office of Research and Development** http://www.chemsafetypro.com/Topics/CRA/What\_is\_Point\_of\_Departure\_(POD)\_in\_Toxicology\_and\_How\_to\_Use\_It\_to\_Calculate\_Reference\_Dose\_RfD.html

### **DATASET**

**ToxValDB,** a compilation of information on ~4000 unique chemicals from a variety of public data sources including:

- ToxRefDB
- IRIS
- PPRTV (ORNL)
- PPRTV (NCEA)
- **ECHA**
- COSMOS
- CalEPA
- EPA
- ..and more.

#### **Effect level types:**

- LEL, LEC
- LOEL, LOEC
- LOAEL, LOAEC
- NEL
- NOEL, NOEC
- NOAEL, NOAEC
- BMD, BMC, BMC10
- BMDL, BMDL-01,
- BMDL-05, BMDL-10,
	- BMDL-1SD, BMCL, 'BMCL-5', 'BMCL-10', 'BMCL-1SD'
- PODs

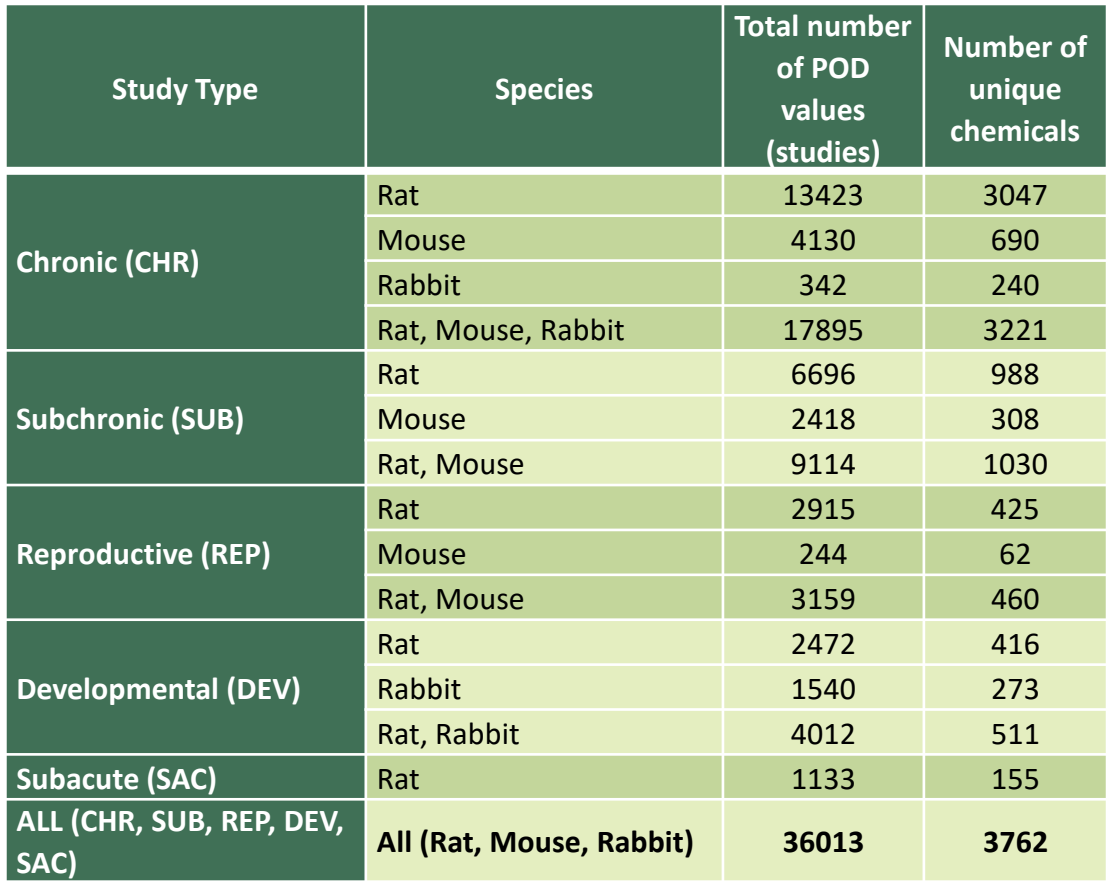

### Mammalian POD QSAR Model: MODELING CHALLENGES

- **1. Experimental Variability**
- Data from different labs (sources) running the "same" experiment may get different answers
- Sources of variability: biological (e.g., test species, environmental conditions) and/or technical (e.g., measurement errors, different experimental protocols)

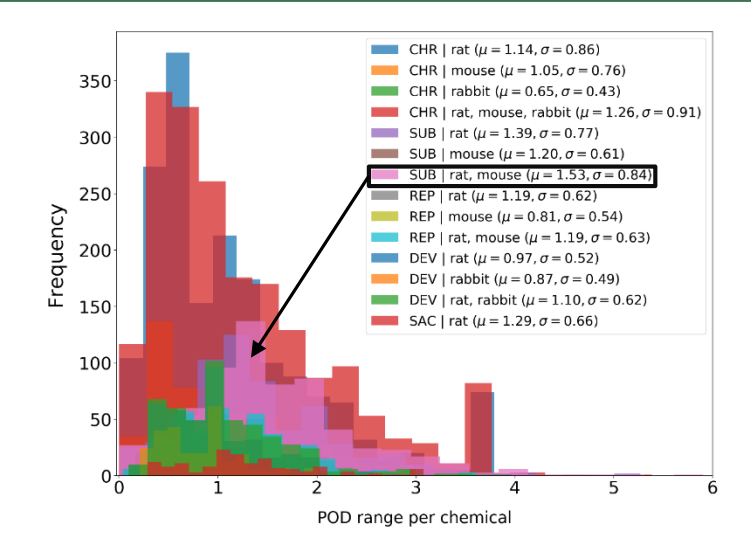

#### **2. Model Uncertainty**

- A model gives a result (a POD), but this is an estimate of the "true" POD. The true POD is mostly unknown.
- Uncertainty in the evaluation data will lead to uncertainty in the model and our estimate of its quality

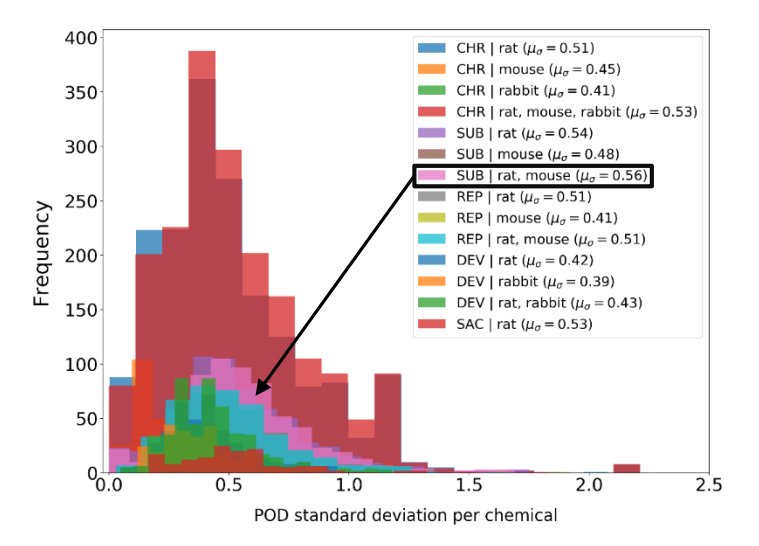

### Mammalian POD QSAR Model: Point-estimate Models

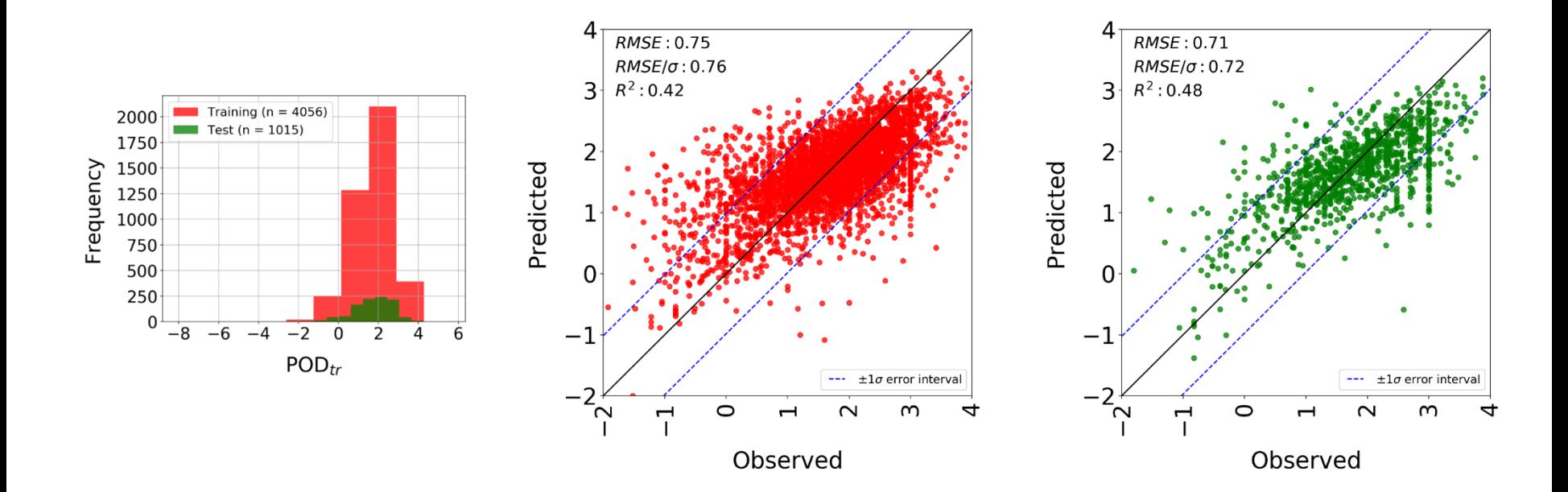

#### Observed versus predicted POD values (Log<sub>10</sub>-transformed)

5-fold internal cross-validation (red scatter plot) and external validation (green scatter plot) for the best model (random forest) developed using a combination of all study types (CHR, SUB, DEV, REP and SUB) and all species (rat, mouse and rabbit) and using species and study type as additional descriptors in the model.

## Mammalian POD QSAR Model: Point-estimate with Confidence Intervals Models

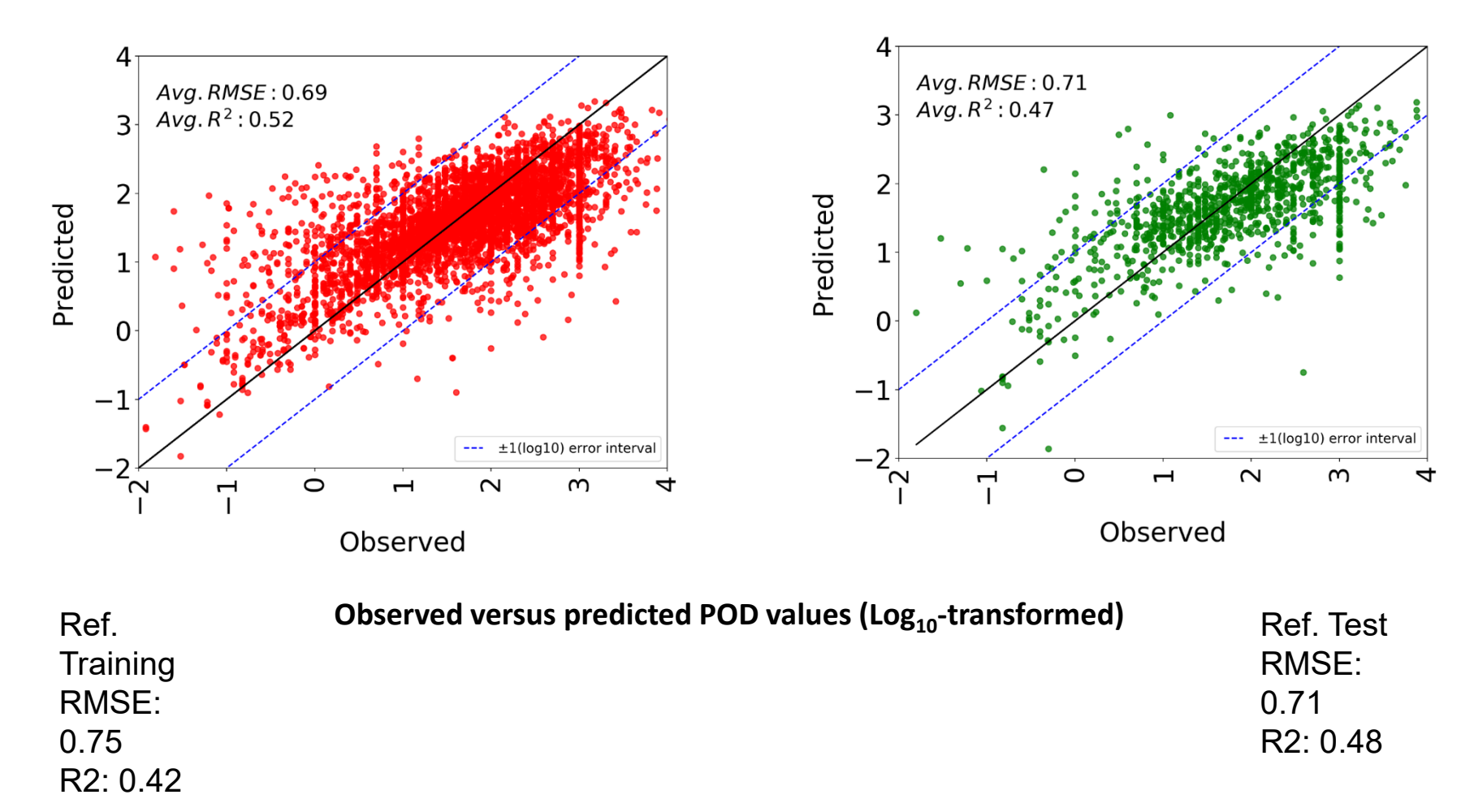

## Mammalian POD QSAR Model: Point-estimate with Confidence Intervals Models

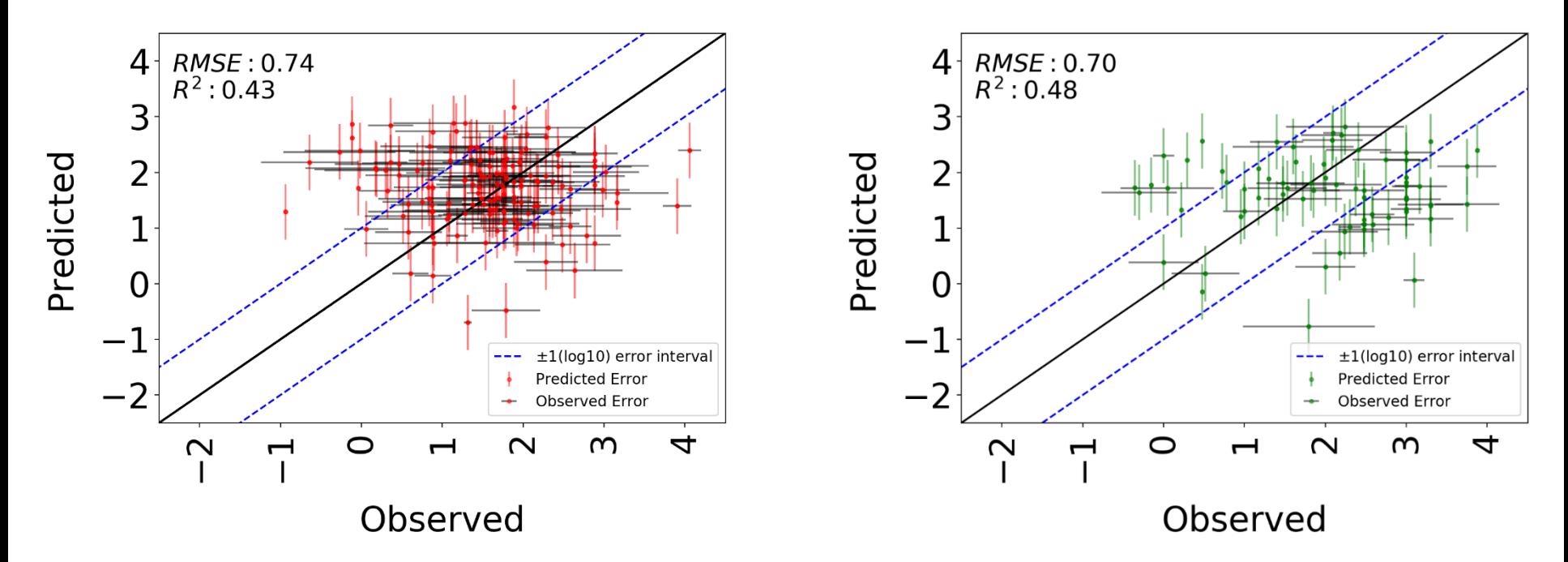

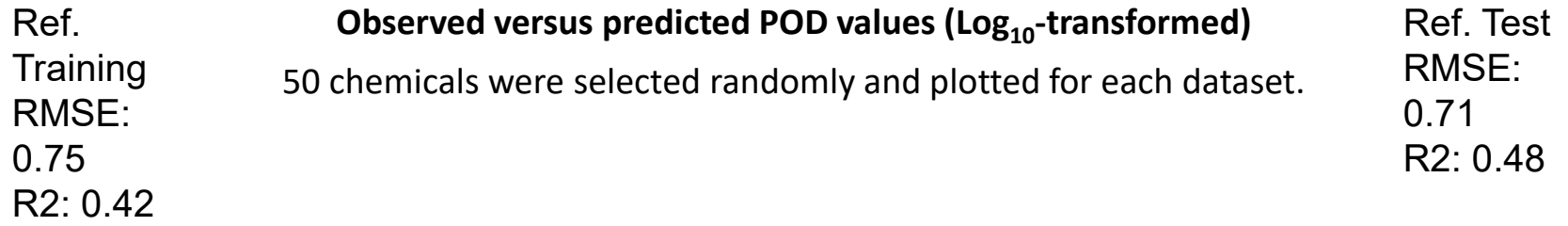

### Mammalian POD QSAR Model: SUMMARY

- **1. Point-estimate model** results demonstrate that independent study type and species combinations did not result in significantly better models than combining the data for all the classes and species together.
	- The RMSE for the all the models are within the variance in the underlying POD data.
	- Enrichment analysis results demonstrate the utility of these models for chemical screening and prioritization efforts.
- **2. Point-estimate with balanced dataset models** results show improvement in the training set results but did not show improved results on the external test sets.
- **3. Point-estimate with confidence interval models** presented a technique to estimate uncertainty associated with model predictions. The results demonstrate the impact of variability in training data (experimental POD) on uncertainty associated with model results.

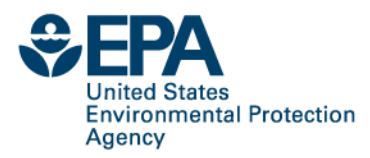

# **Fish Toxicity QSAR model**

- QSAR model for points of departure in fish (multispecies)
- Use all available ToxvalDB data where possible
- Use study covariates as features
- Two models:
	- $-$ Acute LC $_{50}$  ("LC $_{50}$  Model")
	- $-Any$  duration NOEC/LOEC/LC<sub>0</sub>/MATC Growth/Mortality/Reproductive ("NOEC Model")

Thomas Sheffield

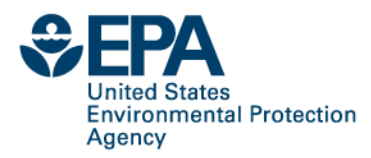

# **Fish Toxicity QSAR model: Data**

- Drawn from ECOTOX (89%) and ECHA (11%) databases
- Substantial cleaning required
	- –Standardize study covariates
		- Species, endpoint type, study type, study duration class, exposure route, endpoint units
	- –Drop rare, incongruous, or suspect experiment types
	- –Merge salts and stereoisomers
- Final LC $_{50}$  model: 34,645 experiments, 2,656 chemicals, and 358 species
- Final NOEC model: 14,484 experiments, 1,926 chemicals, and 221 species

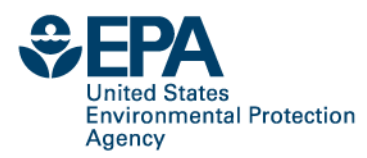

# **Fish Toxicity QSAR model: Features**

- OPERA Physiochemical Properties (11)
- PaDEL Descriptors (1,444)
- Experimental Covariates (~1,300)
	- $-Ex$  posure route and taxonomy groups (LC $_{50}$  and NOEC)
	- –Study type, endpoint type, duration class (NOEC only)

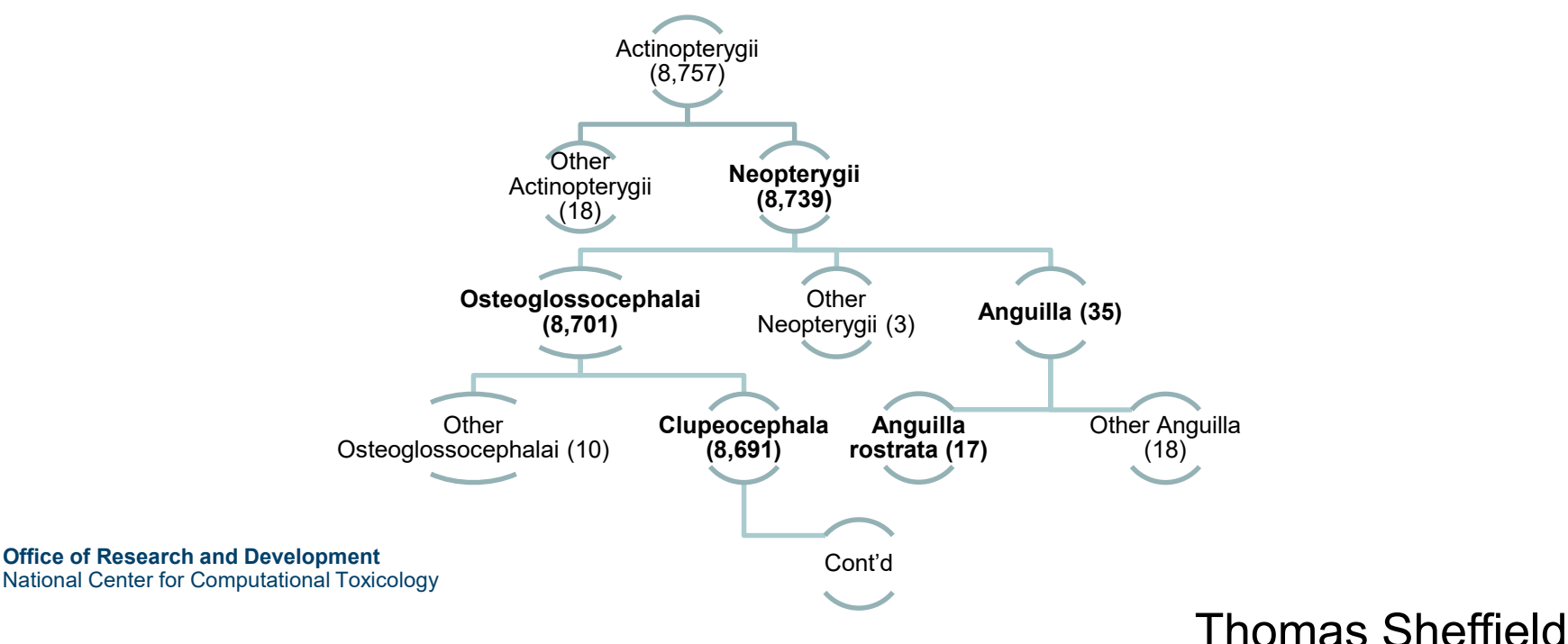

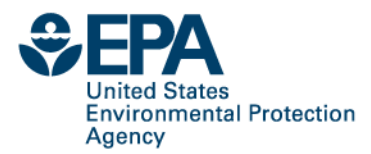

# **Fish Toxicity QSAR model: LC<sub>50</sub> Most Common Chemicals**

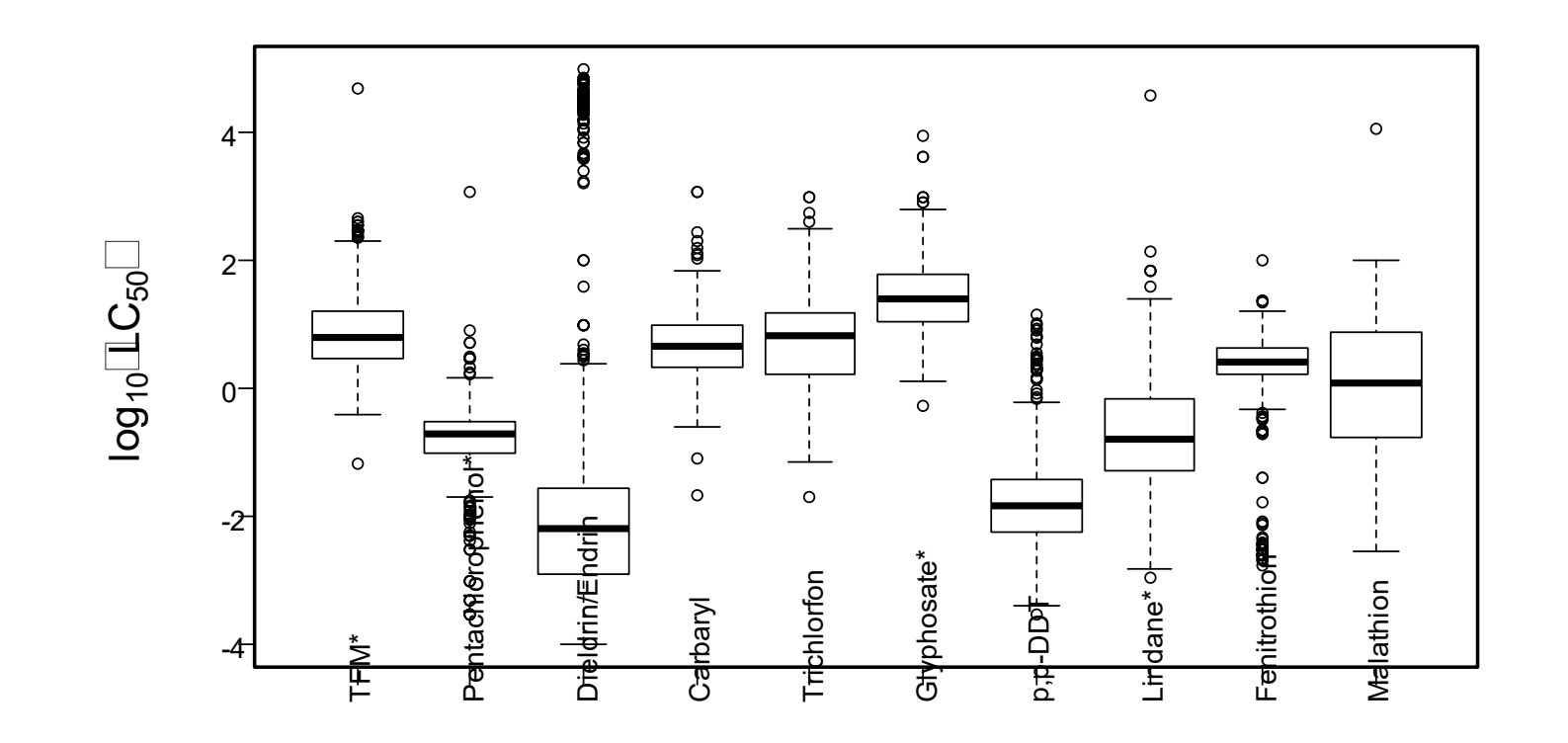

\* denotes merged salts/stereoisomers

**Office of Research and Development** National Center for Computational Toxicology

Thomas Sheffield

**23**

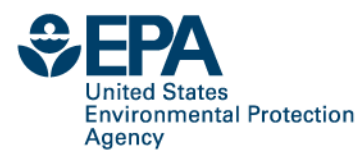

# **Fish Toxicity QSAR model: NOEC Most Common Chemicals**

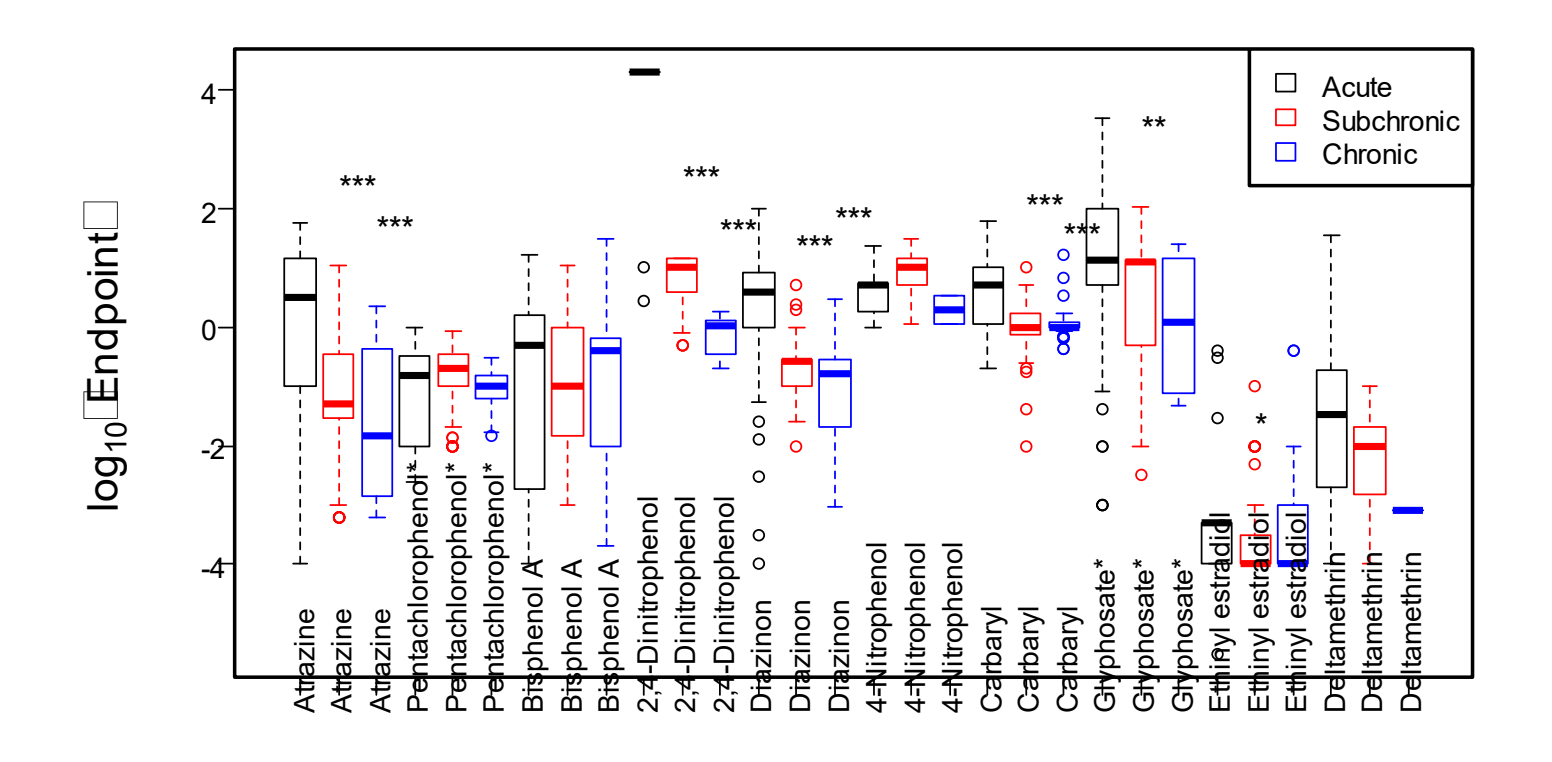

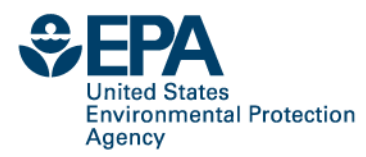

# **Fish Toxicity QSAR model: Data Variability**

- Average standard deviation of chemicals with ten or more entries:
	- $-LC_{50}$  model: 0.53  $log_{10}(mg/L)$  (468 chemicals)
	- $-NOEC$  model: 0.78  $log_{10}(mg/L)$  (319 chemicals)
- Average standard deviation of experiment groups (same study covariates & chemical) with ten or more entries:
	- $-LC_{50}$  model: 0.41  $log_{10}(mg/L)$  (638 exp. groups)
	- $-NOEC$  model: 0.35  $log_{10}(mg/L)$  (105 exp. groups)

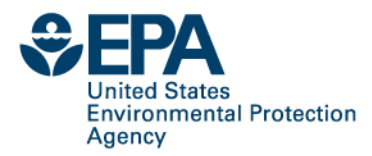

# **Fish Toxicity QSAR model: LC<sub>50</sub> Performance Summary**

- No apparent overfitting
- Full model and fast model perform the same
- A little more error when predicting experiment groups vs. chemical average
- Overall, RMSE  $\sim$  0.8 and R<sup>2</sup>  $\sim$  0.6
- About 81% of chemicals predicted within one order of magnitude

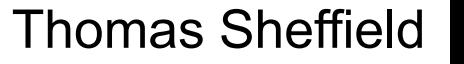

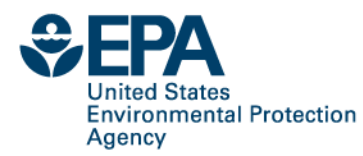

# **Fish Toxicity QSAR model: NOEC Performance Summary**

- Similar behavior to  $LC_{50}$
- Chronic study performance similar to overall performance
- Overall, RMSE  $\sim$  1.0 and R<sup>2</sup>  $\sim$  0.6
- About 76% of chemicals predicted within one order of magnitude

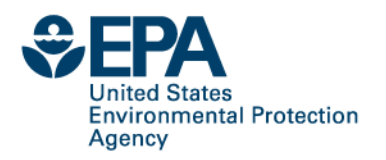

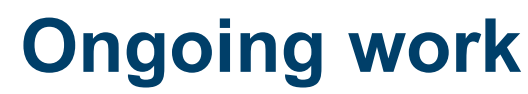

- Further automated data cleaning
	- –E.g. matching study type with study duration
- Developing a manual QC process
- Continue to bring in new data sources
	- –Working with ECHA to access all REACH data
- Redesign of Comptox Chemicals Dashboard view of ToxValDB
- Accessing literature data a big challenge
- Multiple ongoing applications
	- –QSAR models
	- –Prioritization projects
	- –RapidTox

# **Comptox Dashboard**

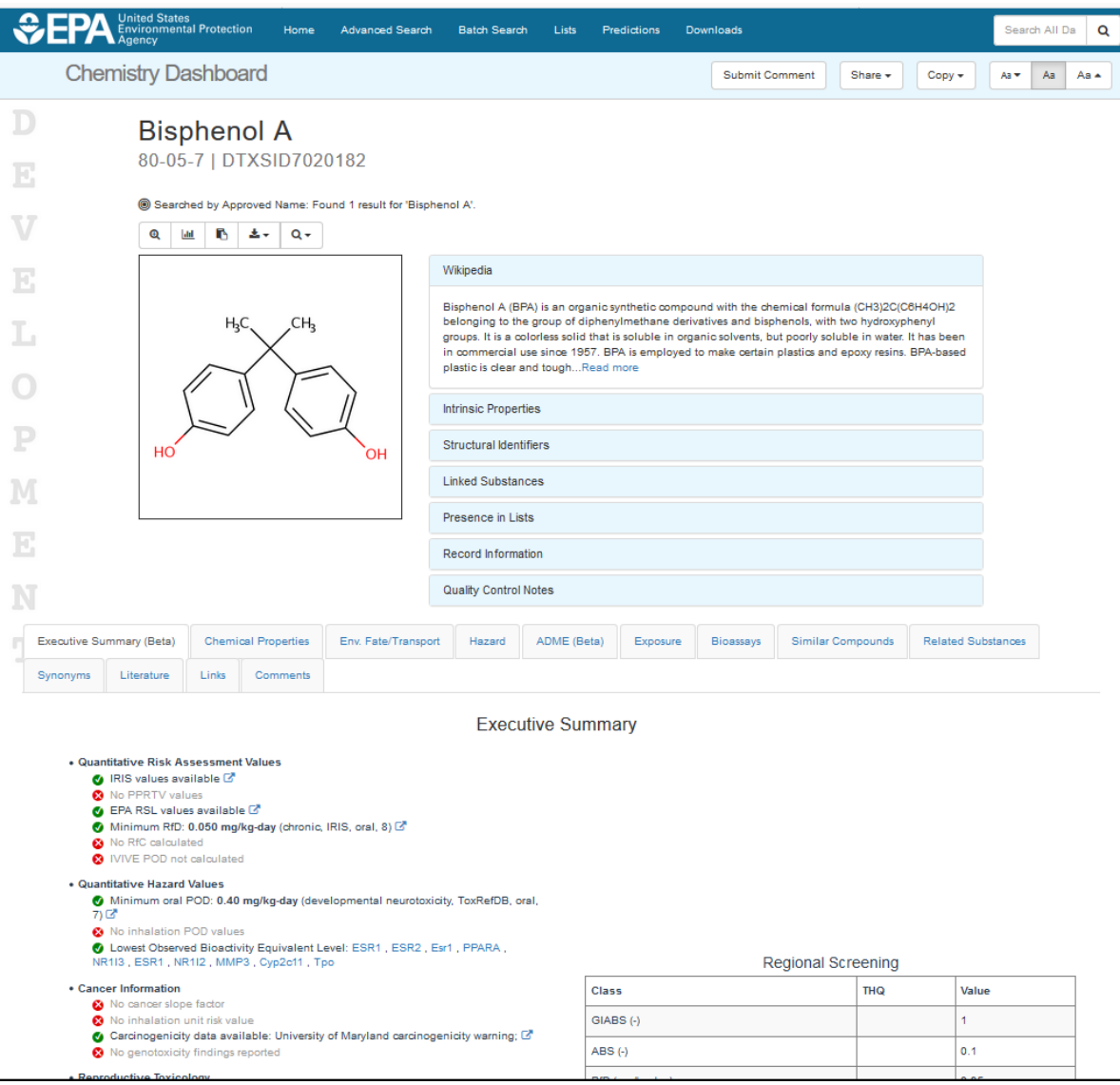

### Designed for OLEM application

### Quick view of available data

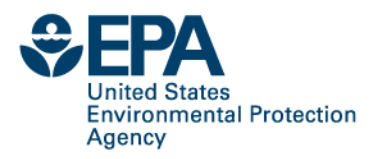

### **Access to Data**

- [Comptox](https://comptox.epa.gov/) Chemicals Dashboard
	- –URL: [https://comptox.epa.gov](https://comptox.epa.gov/)
- [FTP](ftp://newftp.epa.gov/COMPTOX/STAFF/rjudson/datasets/ToxValDB/) data download
	- –Currently internal version only
- Contact information
	- –Richard Judson
	- [–Judson.richard@epa.gov](mailto:Judson.richard@epa.gov)
	- –919-541-3085

### **National Center for Computational Toxicology**

**Office of Research and Development** Nathan Rush Collaborators on the ToxValDB Project Duncan McPherson Katie Paul Friedman Sean Watford Tony Williams Tommy Cathey Jeff Edwards Chris Grulke Doris Smith Jamie Vail Amar Singh Grace Patlewicz Prachi Pradeep Thomas Sheffield

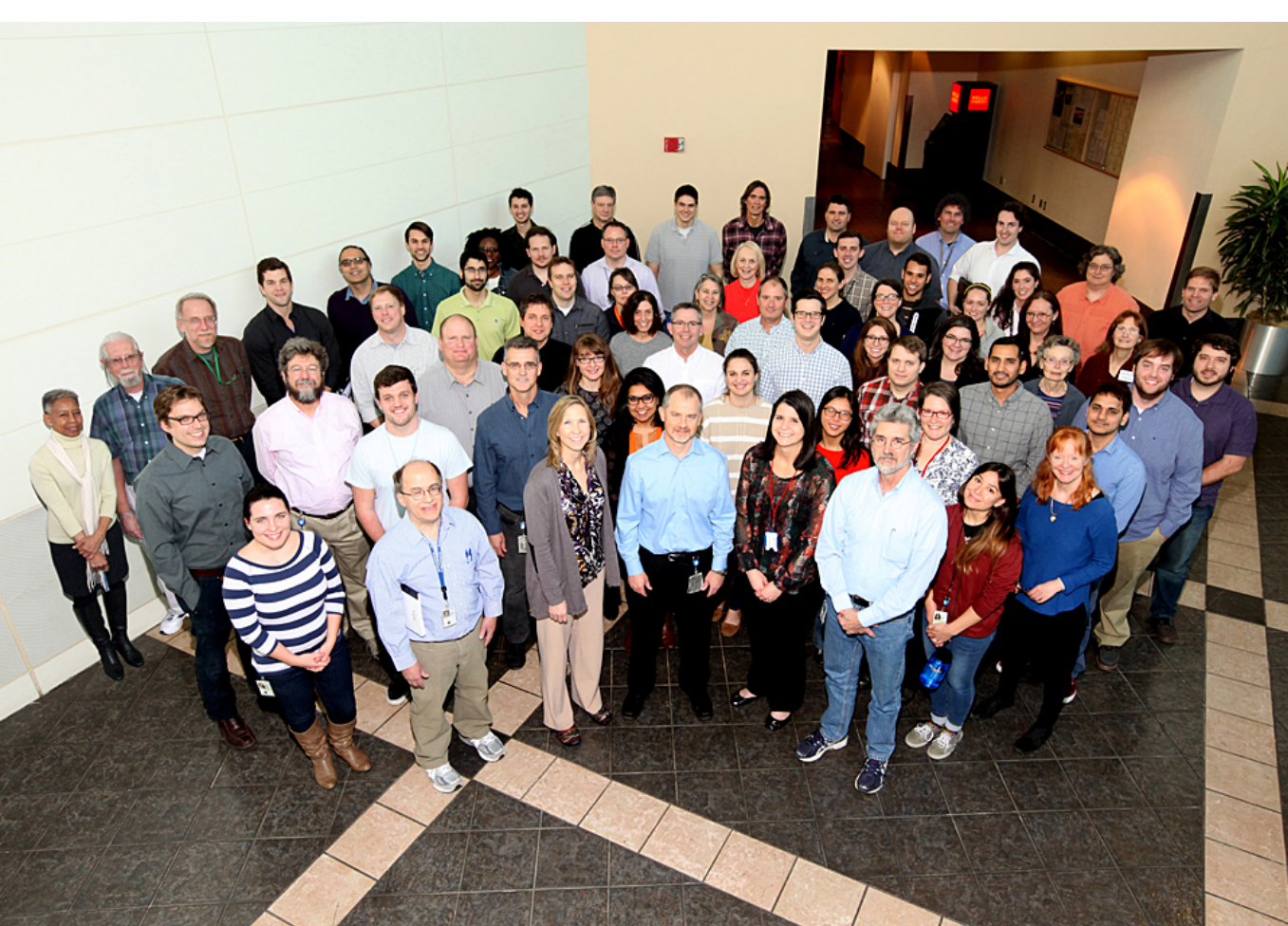